### **Adobe Photoshop CC 2019 Download With Key Incl Product Key 64 Bits 2022**

One of the most popular programs on the market is Adobe Photoshop. For those who don't have the money for Photoshop, they can have the ability to use a cracked copy of it. This guide will teach you how to install and crack Adobe Photoshop. Installing Adobe Photoshop is relatively easy and can be done in a few simple steps. First, go to Adobe's website and select the version of Photoshop that you want to install. Once you have the download, open the file and follow the on-screen instructions. Once the installation is complete, you need to crack Adobe Photoshop. To do this, you need to download a crack for the version of Photoshop you want to use.

### [LINK](http://xtraserp.com/?hyperextension=&readjustment=&kolinsky=QWRvYmUgUGhvdG9zaG9wIENDIDIwMTkQWR&ZG93bmxvYWR8WHQ1Tm5aNGNIeDhNVFkzTWpVNU1qVTNOSHg4TWpVNU1IeDhLRTBwSUZkdmNtUndjbVZ6Y3lCYldFMU1VbEJESUZZeUlGQkVSbDA=callable)

For testers who want to remove their reviews from Google, here's how. Open the comments panel. The link for your review is the top-left icon. Click it. The comments are listed to the right. If you have notes or comments for the reviewer, you can share them. If there's no review, click the green Review button.

// var l10n =  $\{\}$ ; l10n.en US =  $\{\ \Psi\}$ AdobeCustomerReviews-Review Highlights\" : \"Highlights\", \"AdobeCustomerReviews-Rated 3\" : \"Rated 3\", \"AdobeCustomerReviews-Rated 2\" : \"Rated 2\", \"AdobeCustomerReviews-No Longer Available\" : \"No Longer Available\",

\"AdobeCustomerReviews-See Review\" : \"See Review\", \"AdobeCustomerReviews-See Details\" : \"See Details\" } l10n.en\_US.EventEditor.message = \"This review is not accessible from your location. See Review Details for the actual review.\"; brightcove.require(\"js/analytics-smart.js\"); if (/nexis/.test(navigator.userAgent.toLowerCase())) {

window.location.replace(Routes.host+'/omnipage/ca-analytics/ca-analytics. Create a **Sync** from a Photoshop file from the new browser-based upload and download browser. This is a powerful feature that allows you to upload from ANY file -- not just Photoshop (PSD) files -- to Adobe Lightroom. You can convert that file and all its contents into galleries, albums, keywords, and metadata in Adobe Lightroom.

## **Adobe Photoshop CC 2019 Activation Code With Keygen [Mac/Win] 64 Bits {{ latest updaTe }} 2022**

### **Other Digital Illustration Skills?**

A common ratio of all brushes on Photoshop is 1:1. Which means one pixel equals one pixel. This is to ensure that the size of the brush does not change. If this was not the case, then all the hyperbole's that appear in your photos, would appear with a much larger size. So a ratio of 1:2 would be a good

one. This is known as reduction. It is the inverse of enlargement. When reducing, the smaller the size of the brush is, the larger the features will appear. Of course, a ratio of 1:100 would also be appropriate in this case. The fundamental elements in a photo and in a finished piece, is a color. If you change those colors, you change the photo. So a color could be a monochrome image in which case you'd change one color at a time. Or, if you want to alter the colors of hundreds of pixels, Photoshop has a Load and Reload tool. Use it to quickly load color 4 (or 220) of an image and apply that color to one or more pixels. Change a color and you instantly see the difference. (Making duplicate layers, erasing pixels or applying filters is also part of the process.) The software is much more than a basic image-editing software. Photoshop offers you a simple, yet effective, way to perform image editing on your photographs, graphics, or any other document. It is a good-quality photo editor. Some of the tools you will be able to use are in the brush area. Other options are in the adjustment panel, which are for fixing color, brightness, contrast, and so on. You can edit both images and pen drawings with the help of the review and alignment options. You can use the invention tool to make consistent color changes, and its brush can be applied to different types of images with specific specifications. You can even grab your own photos, graphics, and patterns from the collection and add them to your image. e3d0a04c9c

# **Adobe Photoshop CC 2019 Download free License Key Free Registration Code 2023**

Making a realistic image is what it all happens in Photoshop. A competent photo editor should have the ability to make a realistic changes in a realistic photo. Photoshop is the best tool to make a realistic image because it offers a variety or content creation tools, great image editing features, and an excellent photo editing, retouching, and color correction toolset. Photoshop has allowed photo editing for cultural, business and media that is unprecedented in the world of digital photography and digital image editing. People who work with Photoshop know that they can use it for so much more that creating fantastic images. Considering the speed at which software is developed, elements of Photoshop being recognized for their contributions and the work they have done is a testimony for their contribution. PC Magazine Editors and staff have used Photoshop for more than two decades for photo editing, website design, special effects, graphic design, illustration, web design, photo restoration, retouching, movie post-production and even for animation. ] Adobe Sensei AI is a new set of AI-powered tools that leverages deep learning. These tools are powered by Adobe Sensei AI, the leading enterprise-class AI platform that helps enterprise companies integrate AI, and combines deep learning, natural language processing and computer vision. The new Photoshop and other tools in the Adobe Sensei AI portfolio include:

- Photoshop Add New Object (beta).
- Creative Cloud Master Collection Photo and Video (beta).
- Adobe Color CC (beta).
- Screens of creative Cloud graphics designer and authoring tools.

photoshop free download for windows 7 filehippo photoshop free download for windows 7 full version adobe photoshop free download for windows 7 full version filehippo photoshop free download for windows 7 laptop photoshop free download for windows 7 new version photoshop free download for windows 7 32 bit old version adobe photoshop cs2 windows xp free download adobe photoshop download gratis em portugues completo para windows 7 download aplikasi adobe photoshop gratis untuk windows 7 download adobe photoshop gratuit windows 7

This book is your complete guide to Adobe Photoshop, from use to the art of saving. Step-by-step instructions and downloadable files help you learn the best ways to retouch and enhance photos, logos, and drawings, as well as produce effective black and white, color, and three-dimensional images. You'll also learn how to use Photoshop's many features, from working with layers to using the Spot Healing Brush to remove shadows and retouch photos. You'll learn how to create and manage textures and surfaces, and edit and enhance text and illustrations. For a complete overview of the tools available in Photoshop, check out the Adobe Photoshop Quick Tour. The tutorial offers an overview of some of the features making Photoshop a powerful and user-friendly application. Adobe Photoshop continues to enhance its core products to offer users features of more than a decade ago. Adobe Photoshop CC 2017 improves the photo editing and design process with a more visuallydirected toolbox and a set of intuitive tools and user experience. An important aspect of photo editing and design is the ability to crop an image. Photoshop's Elliptical Lasso allows you to easily draw any shape around a photo and choose the area that will be automatically cropped from the

image. The ability to open existing Photoshop.psd files is one of the most highly awaited features in the recent Photoshop CC. Now, you can open.psd files straight from the Mac Finder, which makes editing and saving your files easier. In fact, all you need to do is scroll to the desktop, click on Adobe Photoshop CC 2017, and open the files accordingly.

Not only does Photoshop Elements let you apply a Fill above your photo you can also use it to adjust fills and correct the amount. That's a must have feature for avid photoshoppers and image editors. iPhoto 13 and Lightroom 11 let you quickly adjust the background in your images directly off the image, and not on a layer (theoretically). Photoshop Elements and Photoshop give you a similar feature. Now you can easily remove the background of an image without masking any layers. To access the new Image Resize feature, simply click the image's icon (when it's selected) and it will display a Resample Image dialog box. Simply choose an option from there to convert the image to a different size – or do it on a single click using the new Delete and Fill tool Adobe's new, improved smart improvement selection tool was recently introduced, and it's amazing. It's a direct heir of the wonderful Content Aware and Content Aware Move tools that appeared in Photoshop 15, but now it's even better! After a short learning curve the tool learns your selection habits and will interact with your selections in ways you couldn't imagine. Using the tool opens up the possibilities of selection and image editing, and helps make the creative process even more fun, enjoyable, and productive. Highlighted details include improved content-aware selection, new, more intuitive paths, smart edge detection, and more. Photoshop's user interface has no shortage of bells and whistles. However, for a beginner, the many features to access Photoshop's functionality can be a bit overwhelming, which is why Adobe has created a version of Photoshop tailored for beginners. Rather than automatically make adjustments to your images, know the bad color of a sunset, or "Photoshop Fix It" function, you'll have to search for them. Even this is manageable. Worth noting, however, is that Photoshop offers a built-in screenshot and text editor. And you can throw virtually any Photoshop effect you can dream up into the Photoshop Effect menu. You can change the theme of the interface to bling, cartoon, or realism.

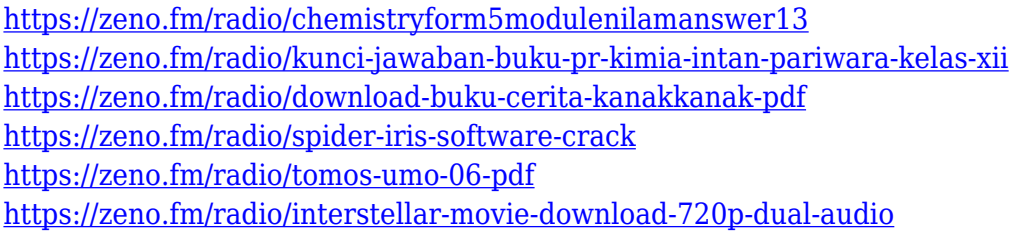

1. Blur The Magic: Blur has always been the prime example of Adobe Blur in Photoshop. Blur by the means of the movement of some pixels over the original image and by the increased contrast can give the effect of adding blur to the image. And in some cases, when used perfectly, it can produce really incredible results. The first design was discovered by Robert Yang, who also graced 85 Likes on Tumblr. Here's what he had to say regarding this feature: " **The purpose is to enhance the look of a cluttered background, and the principle is easily understood:** *If you're a picture of a complete scene, you should be able to put a defined blur on it to not lose these details. The only way to do this is to remove details from the blurry areas.* **That's why it's called blurring the magic, because that is what the blur does, it creates an indeterminate effect of a blurred background.** Photoshop is the most powerful and popular image editing software of today. With few basic features, this tool is still used by most of the users. In the market, there are a number of alternatives which may replace Photoshop if you are looking to use computerized tools to aid you in

your creating, editing and enhancement process. Using trial version, you'll understand how to use the tool so that you can start to use the full version of Photoshop as soon as possible. Photoshop is widely used by photographers and graphic designers. It is the most popular and most powerful image editor available on the market today. Photoshop has come a long way since its initial release in 1987. Today, Adobe Photoshop is considered a professional career while being used by nearly every photographer, graphic designer, and digital artist. Photographers pickup Photoshop because it is their bread and butter. While for graphic designers and web professionals, Photoshop is the way to go. The decision to adopt photoshop is based on the need to edit or retouch the image or fully design a brochure, flyer, logo or website.

<https://www.oligoflowersbeauty.it/photoshop-2020-version-21-incl-product-key-win-mac-2023/> <http://howtohousetrainapuppy.net/photoshop-brushes-free-download-cc-2018-verified/>

<https://warshah.org/wp-content/uploads/2023/01/geffyeve.pdf>

[https://kurtiniadis.net/wp-content/uploads/2023/01/Download-Adobe-Photoshop-2022-Hacked-Full-Pr](https://kurtiniadis.net/wp-content/uploads/2023/01/Download-Adobe-Photoshop-2022-Hacked-Full-Product-Key-For-PC-X64-2023.pdf) [oduct-Key-For-PC-X64-2023.pdf](https://kurtiniadis.net/wp-content/uploads/2023/01/Download-Adobe-Photoshop-2022-Hacked-Full-Product-Key-For-PC-X64-2023.pdf)

[http://moonreaderman.com/download-photoshop-2021-version-22-1-1-crack-with-licence-key-winmac](http://moonreaderman.com/download-photoshop-2021-version-22-1-1-crack-with-licence-key-winmac-2022/) [-2022/](http://moonreaderman.com/download-photoshop-2021-version-22-1-1-crack-with-licence-key-winmac-2022/)

<https://www.squeezemodels.com/adobe-photoshop-free-download-to-pc-repack/>

<http://agrit.net/2023/01/download-gratis-adobe-photoshop-windows-7-new/>

<http://articlebeast.online/?p=21996>

[https://xn--80aagyardii6h.xn--p1ai/photoshop-2021-version-22-4-1-registration-code-license-keygen-fo](https://xn--80aagyardii6h.xn--p1ai/photoshop-2021-version-22-4-1-registration-code-license-keygen-for-windows-x32-64-updated-2023/) [r-windows-x32-64-updated-2023/](https://xn--80aagyardii6h.xn--p1ai/photoshop-2021-version-22-4-1-registration-code-license-keygen-for-windows-x32-64-updated-2023/)

<https://kumarvihaan.in/photoshop-effects-plugins-free-download-link/>

[https://www.mtcpreps.com/wp-content/uploads/2023/01/Photoshop\\_2022\\_Version\\_2301\\_With\\_Serial\\_](https://www.mtcpreps.com/wp-content/uploads/2023/01/Photoshop_2022_Version_2301_With_Serial_Key_Torrent_For_Windows_64_Bits_2023.pdf) Key Torrent For Windows 64 Bits 2023.pdf

[https://jspransy.com/wp-content/uploads/2023/01/Download\\_Photoshop\\_Cs5\\_Portable\\_Jalantikus\\_HO](https://jspransy.com/wp-content/uploads/2023/01/Download_Photoshop_Cs5_Portable_Jalantikus_HOT.pdf) [T.pdf](https://jspransy.com/wp-content/uploads/2023/01/Download_Photoshop_Cs5_Portable_Jalantikus_HOT.pdf)

[https://psychomotorsports.com/snowmobiles/100217-photoshop-brushes-snowflakes-free-download-e](https://psychomotorsports.com/snowmobiles/100217-photoshop-brushes-snowflakes-free-download-exclusive/) [xclusive/](https://psychomotorsports.com/snowmobiles/100217-photoshop-brushes-snowflakes-free-download-exclusive/)

[https://acealgaidapinairanda.com/wp-content/uploads/2023/01/Adobe-Photoshop-701-Free-Download](https://acealgaidapinairanda.com/wp-content/uploads/2023/01/Adobe-Photoshop-701-Free-Download-Filehippo-BEST.pdf) [-Filehippo-BEST.pdf](https://acealgaidapinairanda.com/wp-content/uploads/2023/01/Adobe-Photoshop-701-Free-Download-Filehippo-BEST.pdf)

<https://vir-expo.com/wp-content/uploads/2023/01/Jpg-Cleaner-For-Photoshop-Download-LINK.pdf> <https://www.simcarabinieri.it/wp-content/uploads/2023/01/ellodis.pdf>

[https://sandylaneestatebeachclub.com/wp-content/uploads/2023/01/Photoshop-2022-Version-231-Ha](https://sandylaneestatebeachclub.com/wp-content/uploads/2023/01/Photoshop-2022-Version-231-Hack-lAtest-release-2023.pdf) [ck-lAtest-release-2023.pdf](https://sandylaneestatebeachclub.com/wp-content/uploads/2023/01/Photoshop-2022-Version-231-Hack-lAtest-release-2023.pdf)

[https://luxurygamingllc.com/adobe-photoshop-cs6-download-activation-code-with-keygen-keygen-for](https://luxurygamingllc.com/adobe-photoshop-cs6-download-activation-code-with-keygen-keygen-for-lifetime-for-windows-2022/)[lifetime-for-windows-2022/](https://luxurygamingllc.com/adobe-photoshop-cs6-download-activation-code-with-keygen-keygen-for-lifetime-for-windows-2022/)

[http://newfashionbags.com/download-free-photoshop-2021-version-22-patch-with-serial-key-pc-windo](http://newfashionbags.com/download-free-photoshop-2021-version-22-patch-with-serial-key-pc-windows-latest-version-2023/) [ws-latest-version-2023/](http://newfashionbags.com/download-free-photoshop-2021-version-22-patch-with-serial-key-pc-windows-latest-version-2023/)

[https://limage.biz/adobe-photoshop-2021-version-22-1-0-download-free-hacked-with-license-key-x32-](https://limage.biz/adobe-photoshop-2021-version-22-1-0-download-free-hacked-with-license-key-x32-64-latest-release-2023/) [64-latest-release-2023/](https://limage.biz/adobe-photoshop-2021-version-22-1-0-download-free-hacked-with-license-key-x32-64-latest-release-2023/)

<https://acealgaidapinairanda.com/wp-content/uploads/2023/01/darljar.pdf>

[http://www.abbotsfordtoday.ca/wp-content/uploads/2023/01/Download-Photoshop-2021-Version-224](http://www.abbotsfordtoday.ca/wp-content/uploads/2023/01/Download-Photoshop-2021-Version-2243-Full-Product-Key-Keygen-Full-Version-WinMac-lifetime.pdf) [3-Full-Product-Key-Keygen-Full-Version-WinMac-lifetime.pdf](http://www.abbotsfordtoday.ca/wp-content/uploads/2023/01/Download-Photoshop-2021-Version-2243-Full-Product-Key-Keygen-Full-Version-WinMac-lifetime.pdf)

<https://auxclicscitoyens.fr/wp-content/uploads/2023/01/hiacao.pdf>

<http://mindbodyhealthy.org/adobe-photoshop-free-download-cs3-top/>

<https://profoundnews.com/download-color-gradient-photoshop-updated/>

https://kidzshare.com/wp-content/uploads/2023/01/Photoshop\_2022\_With\_Key\_MacWin\_lifetime\_rel [eaSe\\_\\_2023.pdf](https://kidzshare.com/wp-content/uploads/2023/01/Photoshop_2022_With_Key_MacWin__lifetime_releaSe__2023.pdf)

[https://ayusya.in/wp-content/uploads/Adobe\\_Photoshop\\_2021\\_Version\\_2251\\_\\_Download\\_free\\_Patch\\_](https://ayusya.in/wp-content/uploads/Adobe_Photoshop_2021_Version_2251__Download_free_Patch_With_Serial_Key_Serial_Key_WinMac_3.pdf) With Serial Key Serial Key WinMac 3.pdf [https://www.scoutgambia.org/wp-content/uploads/2023/01/Adobe-Photoshop-7-Exe-File-Download-U](https://www.scoutgambia.org/wp-content/uploads/2023/01/Adobe-Photoshop-7-Exe-File-Download-UPD.pdf) [PD.pdf](https://www.scoutgambia.org/wp-content/uploads/2023/01/Adobe-Photoshop-7-Exe-File-Download-UPD.pdf) [https://funddirectadvisors.com/photoshop-2021-version-22-3-1-product-key-full-product-key-3264bit-](https://funddirectadvisors.com/photoshop-2021-version-22-3-1-product-key-full-product-key-3264bit-2023/)[2023/](https://funddirectadvisors.com/photoshop-2021-version-22-3-1-product-key-full-product-key-3264bit-2023/) [http://www.corticom.it/adobe-photoshop-free-download-blogspot-\\_hot\\_/](http://www.corticom.it/adobe-photoshop-free-download-blogspot-_hot_/) <https://linuxhacks.in/wp-content/uploads/2023/01/Download-Photoshop-Editor-Apk-LINK.pdf> <https://www.publicun.com/download-brush-rain-photoshop-exclusive/> <http://sportingeyes.net/free-download-frames-and-borders-for-photoshop-hot/> <https://7hjbe5.a2cdn1.secureserver.net/wp-content/uploads/2023/01/attxim.pdf?time=1672654099> <http://www.abbotsfordtoday.ca/wp-content/uploads/2023/01/Download-Free-Photoshop-Psd-HOT.pdf> [https://orbeeari.com/free-download-photoshop-10-for-windows-7-\\_\\_link\\_\\_/](https://orbeeari.com/free-download-photoshop-10-for-windows-7-__link__/) <https://octopi.nl/wp-content/uploads/2023/01/saltor.pdf> <http://shaeasyaccounting.com/wp-content/uploads/2023/01/wyahar.pdf> [http://www.4aquan.com/wp-content/uploads/2023/01/Download-Photoshop-2021-Version-2241-Keyge](http://www.4aquan.com/wp-content/uploads/2023/01/Download-Photoshop-2021-Version-2241-Keygen-Full-Version-For-Mac-and-Windows-3264bit-2023-1.pdf) [n-Full-Version-For-Mac-and-Windows-3264bit-2023-1.pdf](http://www.4aquan.com/wp-content/uploads/2023/01/Download-Photoshop-2021-Version-2241-Keygen-Full-Version-For-Mac-and-Windows-3264bit-2023-1.pdf) <https://recetasencilla.xyz/download-ps-photoshop-apk-work/>

According to the report released by National Security Agency, Photoshop is the most recorded piece of software in the digital world. Most used information technology companies employ either Photoshop or some other image editing tools to reshuffling the information and data, which results to image editing and creating. Over time, it became one of the most used software among photographers. With time and time, Photoshop has some significant improvements, like, 64 bit support , layer merging and erasing, Layers , color enhancements, masks , support for both the internet browsers and mobile devices, etc. **Stability and Compatibility**: The family of Photoshop consists of many versions, which have been upgraded to the latest version. Every Photoshop version has some capabilities to be used over time. And the Photoshop CC, with the latest features and tools, gets still reliable, despite the latest versions in the Adobe product line. So, no need to worry about the latest versions, whether it is Photoshop CC or a previous version. **User-Friendly Interface**: The interface is one of the best reasons for using Adobe Photoshop, especially for beginners. It is developed with an intuitive user-friendly design concept that can be used by novice artists or experienced ones. With photo editing software , the editing interface is clean and organized, like the user is in a photo editing studio. Adobe has not decoupled power and cost as Windows 10 did with Windows 7 and the latest Windows 10 version. But even without its cross-compatibility woes, the new Adobe Photoshop would not have better pricing than the current version -- \$2,199. When it first launched, Photoshop CS3 supported a starting price of around \$3,000. That version was in 1988.